Автор: Administrator 15.04.2020 12:54 -

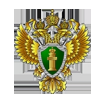

Постановка на государственный учет объектов, оказывающих негативное воздействие на окружающую среду, осуществляется на основании заявки о постановке на государственный учет, которая подается юридическими лицами или индивидуальными предпринимателями.

 Сроки постановки на учет: для объектов, введенных в эксплуатацию до 01.01. 2015 до 01.01. 2017 (п. 3 ст. 11 Федерального закона № 219-ФЗ, \* ст. 69.2 Федерального закона № 7-ФЗ); для объектов, введенных в эксплуатацию после 01.01 2015, - в течение шести месяцев с даты начала их эксплуатации (п. 2 ст. 69.2 Федерального закона № 7-ФЗ).

 Законодательством предусмотрена ответственность за невыполнение или несвоевременное выполнение юридическими лицами, индивидуальными предпринимателями обязанности по подаче заявки на постановку на государственный учет объектов, оказывающих негативное воздействие на окружающую среду, представлению сведений для актуализации учетных сведений, влечет за собой административную ответственность, предусмотренную ст. 8.46 Кодекса Российской Федерации об административных правонарушениях от 30.12.2001 № 195-ФЗ: на должностных лиц в размере от 5 000 рублей до 20 000 рублей; на юридических лиц - от 30 000 рублей до 100 000 рублей.

 Форма заявки о постановке на государственный учет утверждена приказом Минприроды России от 23.12.2015 554 «Об утверждении формы заявки о постановке объектов, оказывающих негативное воздействие на окружающую среду, на государственный учет, содержащей сведения для внесения в государственный реестр объектов, оказывающих негативное воздействие на окружающую среду, в том числе в форме электронных документов, подписанных квалифицированной электронной подписью».

 С 01.12.2016 в связи с вводом в эксплуатацию государственной информационной системы, предназначенной для ведения государственного реестра объектов HBOC, в виде программно-технического обеспечения учета объектов HBOC (далее - ПТО УОНВОС), регистрация заявок о постановке на учет объектов HBOC осуществляется с использованием ПТО УОНВОС.